## CS 327E Project 6, due Thursday, 10/26.

This assignment uses the sample database sample weatherdata and its data collection. Please make sure that all your work is done over this dataset. No credit will be given if you construct your queries using a different dataset.

- Create a project6.ipynb notebook from mongodb.ipynb.
- Restart the kernel and clear all cells.
- Change the connection string to connect to the sample weatherdata database.
- Add a markdown comment on the last cell with the heading "begin project 6 work".
- Create a new javascript file called project6 queries.js and implement 10 queries in this script. All queries must use the find method and pass in both a selection and projection parameter to this method. Altogether, they must meet the minimum criteria specified in the table below:

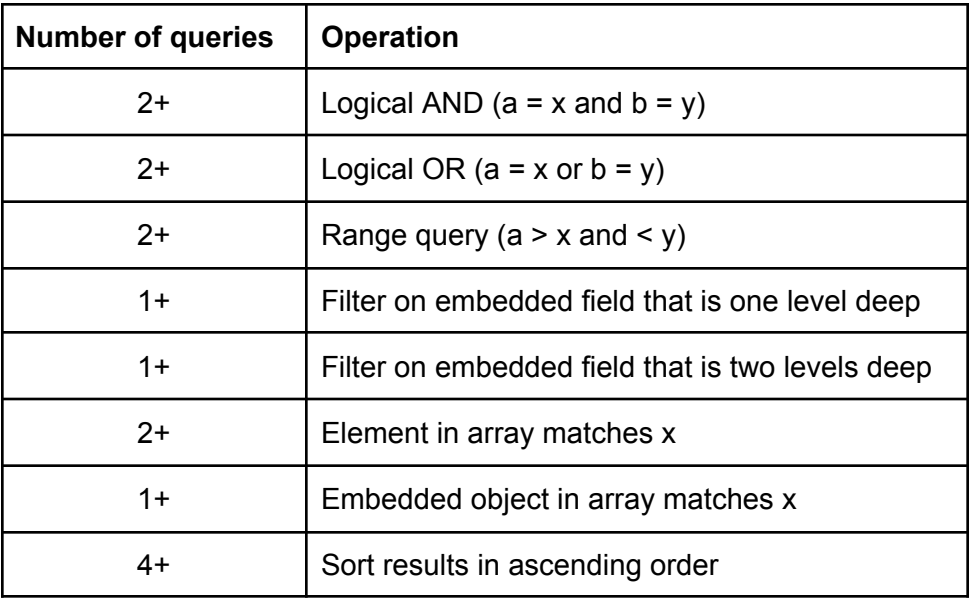

- $\bullet$  Feel free to use the limit () method in your queries.
- Feel free to experiment with additional methods and operators above those mentioned in the table. Refer to the official [documentation.](https://www.mongodb.com/docs/manual/reference/operator/query/)
- Precede each query with a print statement that describes its function.
- Wrap each query in a printjson().
- Add a new cell to project6.ipynb and execute the script from this cell and save the output.

## **Part 2: Optional Extra Credit**

This portion of the assignment is optional and is worth 5 extra points. These extra points add on to your exam grade for Midterm 1. **No late submissions will be accepted for extra credit.**

- **●** Add a markdown comment on the last cell with the heading "begin extra credit work".
- Create a new javascript file called exam1 extra credit.js and implement 10 mutating operations in this script. A mutation is an insert, update, or delete statement. Altogether, the 10 mutations must meet these minimum criteria:

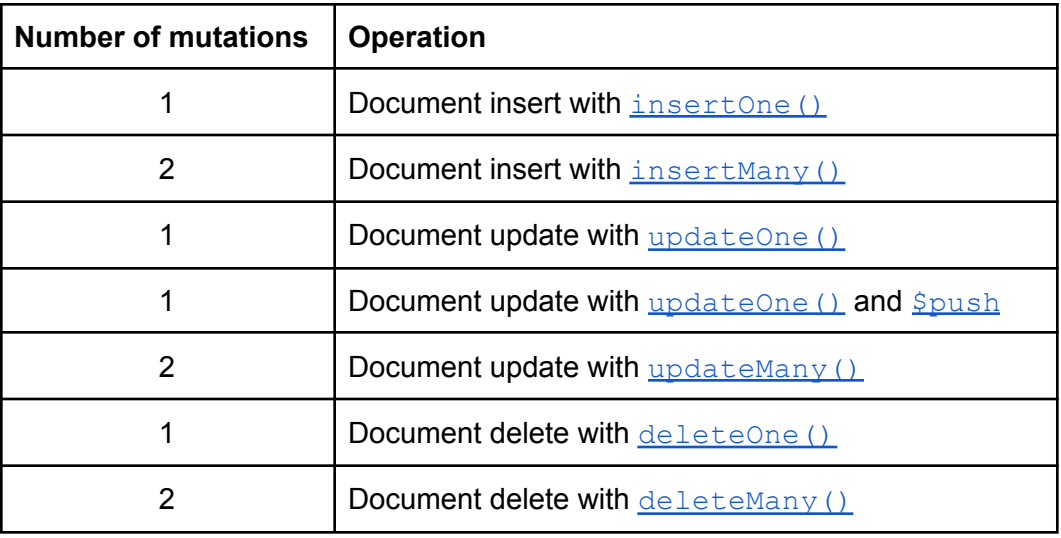

- Inserted documents must contain at least 5 fields and conform to the schema used by the other documents in the same collection.
- Precede each mutation with a print statement that describes its function.
- Wrap each mutation in a printjson() call.
- Add a new cell to project6.ipynb and execute the script from this cell and save the output.

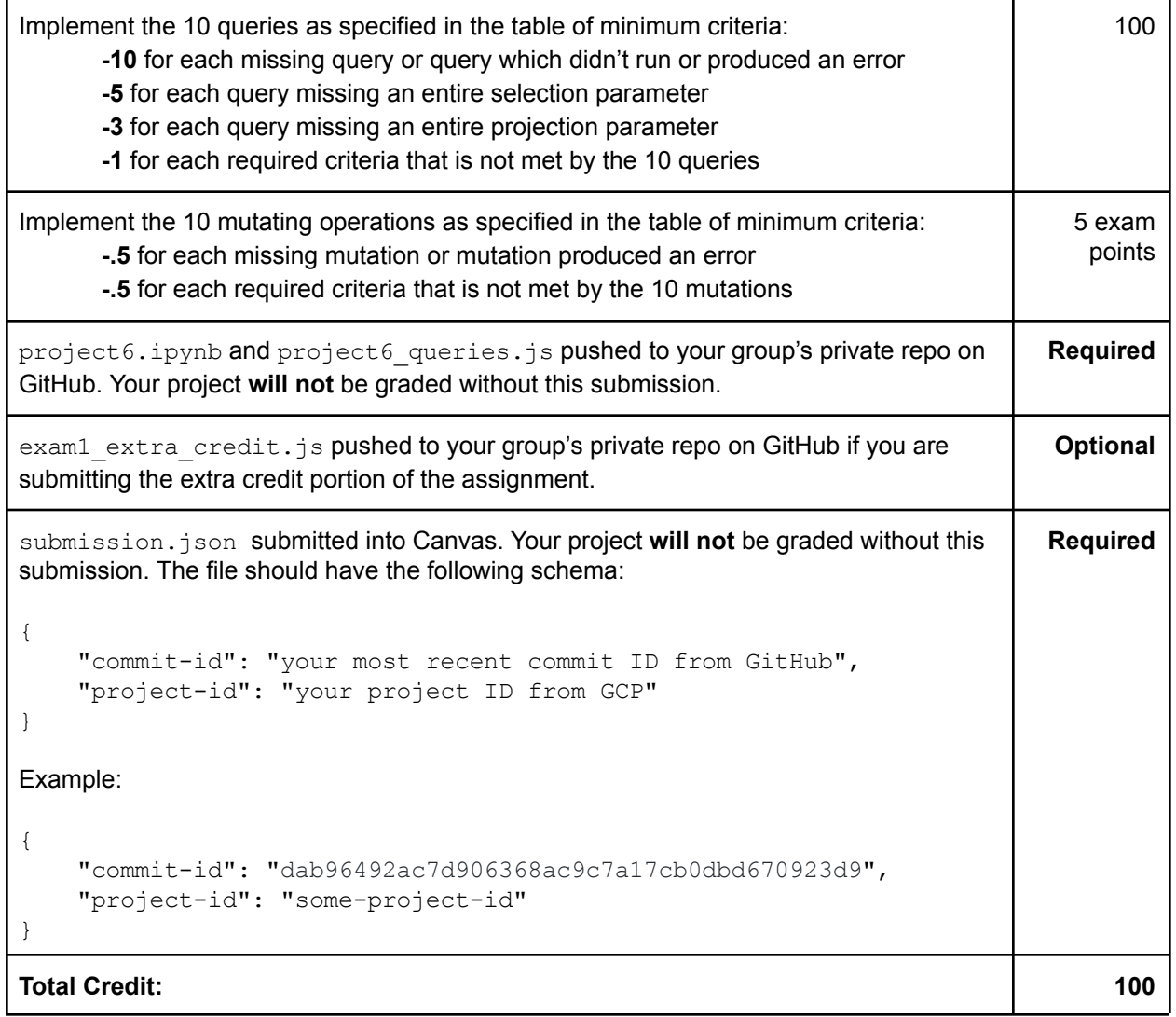